, tushu007.com

# <<WindowsVista

<<Windows Vista >>

- 13 ISBN 9787508366456
- 10 ISBN 750836645X

出版时间:2008-4

PDF

#### http://www.tushu007.com

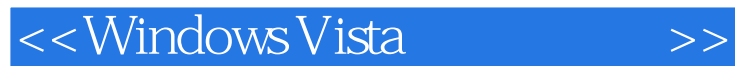

Windows Vista

 $\hbox{Windows}$ 

Vista to the contract of the contract of the contract of the contract of the contract of the contract of the contract of the contract of the contract of the contract of the contract of the contract of the contract of the c

15 Windows Vista<br>Windows Vista Windows Vista 件的安装和管理,Windows Vista多媒体与娱乐新天地,Windows Vista的网络连接与资源共享,Internet Windows Vista

, tushu007.com

### $,$  tushu007.com

## $\sim$ <Windows Vista  $\rightarrow$ >>

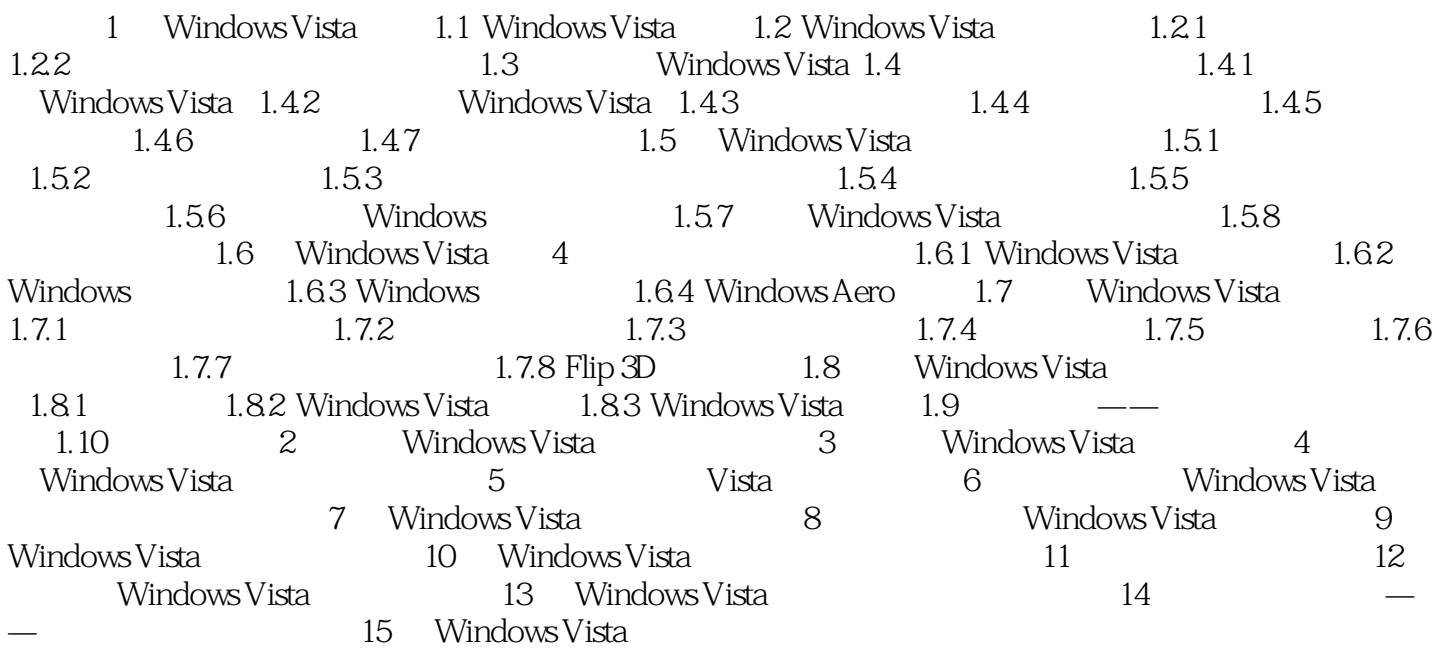

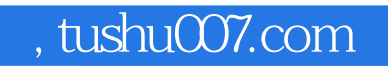

## <<WindowsVista >>

本站所提供下载的PDF图书仅提供预览和简介,请支持正版图书。

更多资源请访问:http://www.tushu007.com